En Rhennement

⊘ دانلود گام به گام تمام دروس ⊘ دانلود آزمون های قلم چی و گاج + پاسخنامه ⊘ دانلود جزوه های آموزشی و شب امتحانی **.** دانلود نمونه سوالات امتحانی **ی مشاوره کنکور ⁄⁄ی فیلم های انگیزشی** 

LLC

Www.ToranjBook.Net

ToranjBook\_Net O ToranjBook\_Net

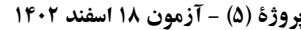

اختصاصي ياية دهم تجربي

صفحة: ٢

<u>زیستشناسی (۱)</u><br>کسیسک **۱ - گزینهٔ «3**» دسعير اعظمي» در قلب انسان، بالاترین، پایینترین، جلوییترین و مرکزیترین دریچههای قلب به ترتيب عبارتاند از: دريچـهٔ دولختـي، دريچـهٔ ســهلختـي، دريچـهٔ سینی ششی و دریچهٔ سینی آئورتی، همچنـین مـ<mark>یدانیـد کـه</mark> در ابتـدا<mark>ی</mark> سرخرگ آئورت و بالای دریچهٔ سینی آن، <mark>دو مدخ</mark>ل سرخرگهـای تـاجی قابل مشاهدهاند. دریچههای سینی در <mark>چرخ</mark>ـهٔ ض<mark>ـربان قلـب فقـط هنگـام</mark> انقباض بطنها باز هستند. هرگاه ب<mark>طنها</mark> منقبض میشوند، کمی به سمت بالا حرکت کرده و فاصلهٔ آنها از <mark>ماهیچهٔ دیـافراگم کـه بلافاصـله در زیـر</mark> آنها مستقر است، افزایش مییابد. بررسی سایر گزینهها: گزینهٔ «۱»: دریچهٔ سینی سرخرگ ششی فقط هنگام انقباض بطنهـا بـاز است. انقباض بطنها از کمی پس از قلهٔ  ${\bf R}$  شروع شده و تا کمی قبل از  $\,$ پایان ثبت موج  $\rm{T}$  ادامه دارد. در این فاصله نـه قلـه مـوج  $\rm{P}$  مشـاهده میشود و نه ق<mark>له موج QRS</mark>! گزینهٔ «۲»: هنگـامی کـه دریچـهٔ دولختـی بـاز اسـت، قلـب یـا در حـال استرا<mark>حت ع</mark>مومی است <mark>یا اینکه دهلیز</mark>ها در حال ا<mark>نقباض</mark>اند. در هیچ کدام از این دو حالت خون تیرهای به سرخرگ ششی وارد نمیشود پس افزایش فشار خون (نيرويي كه از <mark>سوي خون</mark> به ديوارهٔ رگها <mark>وارد م</mark>يشو**د) در ا**ين سرخرگ، <mark>دور از انتظار ا</mark>ست. گزينهٔ «۴»: هنگامي كه دريچـهٔ سـهلختـي بـاز اسـت، قلـب يـا در حـال استراحت عمومی است یا اینکه دهلیزهـا در حـال انقبـاض|نـد و در هـیچ كدام از اين دو حالت ماهيچههاي ديوارهٔ بطنها در حال انقباض (افـزايش

مصرف ATP در این یاختهها) نیستند. بیشترین انشـعابات رشـتههـای شبکهٔ هادی قلب در بین یاختههای ماهیچهای دیـوارهٔ بطـنهـا مشـاهده مىشود.

(ترکیبی) (صفقههای ۳۱، ۴۸، ۴۹ و ۵۲ تا ۵۴ کتاب درسی)

**2- گزينة «2»** «عليدضا رضايي» هورمون اریتروپویتین همانند سایر هورمونهای پس از ترشح از یاختههای ویژهٔ کبد و کلیه (مستقر در زیر میانبند) از طریق مـویرگ&ا کـه محـل تبادل مواد بين خون و ياختههاي بدن هستند، به خون وارد مي شوند. بررسے سایر گزینهها: گزینهٔ «۱»: برای مثال در فردی که دچار کمخونی است، هماتوکریت

<mark>کمتر</mark> از ۴۵ است و نمی توان گفت به طور حتم ترشح این هورمون سـبب <mark>تغییر مقدار هماتوکریت فرد</mark> از مقدار نرمال به مقادیر بـیش از ۴۵ درصـد مىشود.

گزینهٔ «۳»: این مورد در ارتباط با طحـال کـه در دوران جنینـی یاختـه <mark>خونی ساخته ولی اریتروپویتین ترش</mark>ح نمی *ک*ند، صادق نیست. گزينهٔ «۴»: ايجاد صداهاي غيرعادي قلب ممكـن اسـت بــه خــاطر كامــل

<mark>نشدن دیو</mark>ارهٔ میانی حفرههای قلب باشد؛ در این شرایط به علت اخـتلاط خون تیره و روشن در قلب، ممکن است خون پر اکسـیژن بـه بافـتهـای بدن نرسد و در نتیجه منجر به ترشح اریتروپویتین شود.

(ترکیبی) (صفعههای ۳۱، ۵۰، ۵۲ و ۶۱ تا ۶۳ کتاب درسی)

«مريع سيهي»

در ابتدای بعضی از مویرگهای بدن حلقهای ماهیچهای هست که میـزان جريان خون در آنها را تنظيم مي كُند و به آن بندارهٔ مويرگي ميگويند. سطح بیرونی همهٔ مویرگها را غشای پایه احاطه میکند و نبوعی صافی برای محدود کردن عبور مولکولهای بسیار درشت به وجود میآورد. پـس هر مویر گی که در ابتدای خود بنداره دارد قطعاً غشای پایه هم دارد. بررسی سایر گزینهها:

**٣- گزينة «٤»** 

گزینهٔ «۱»: رگهای لنفی در ساختار خـود دارای دریچـهٔ دو قسـمتی مـــی باشــند و در سرتا<mark>ســر</mark> بــدن مشــاهده مـــیشــوند؛ البتــه در بعضــی سیاهرگ های پایین تر از قلب مثل دست و یا نیز دریچههای دو قسـمتی (لانه کبوتری) وجود دارد.

گزینهٔ «۲»: کار اصلی دستگاه لنفی، تصفیه و بازگردانـدن آب و مـواد دیگری است که از مویرگها به فضای میان بافتی نشت پیدا می کنند و به مویرگها برنمیگردند. نشت این مواد در جریان ورزش و بعضی بیماریها، افزايش قابل توجهي پيدا مي كند. گزینهٔ «۳»: آپاندیس یکی از اندامهای لنفی است که در سمت راست بدن انسان واقع شده است و لنف خود را به مجراي لنفي چپ مي يزد.

(گررش موار در برن) (صفقهای ۵۲، ۵۹ و ۶۰ کتاب درسی)

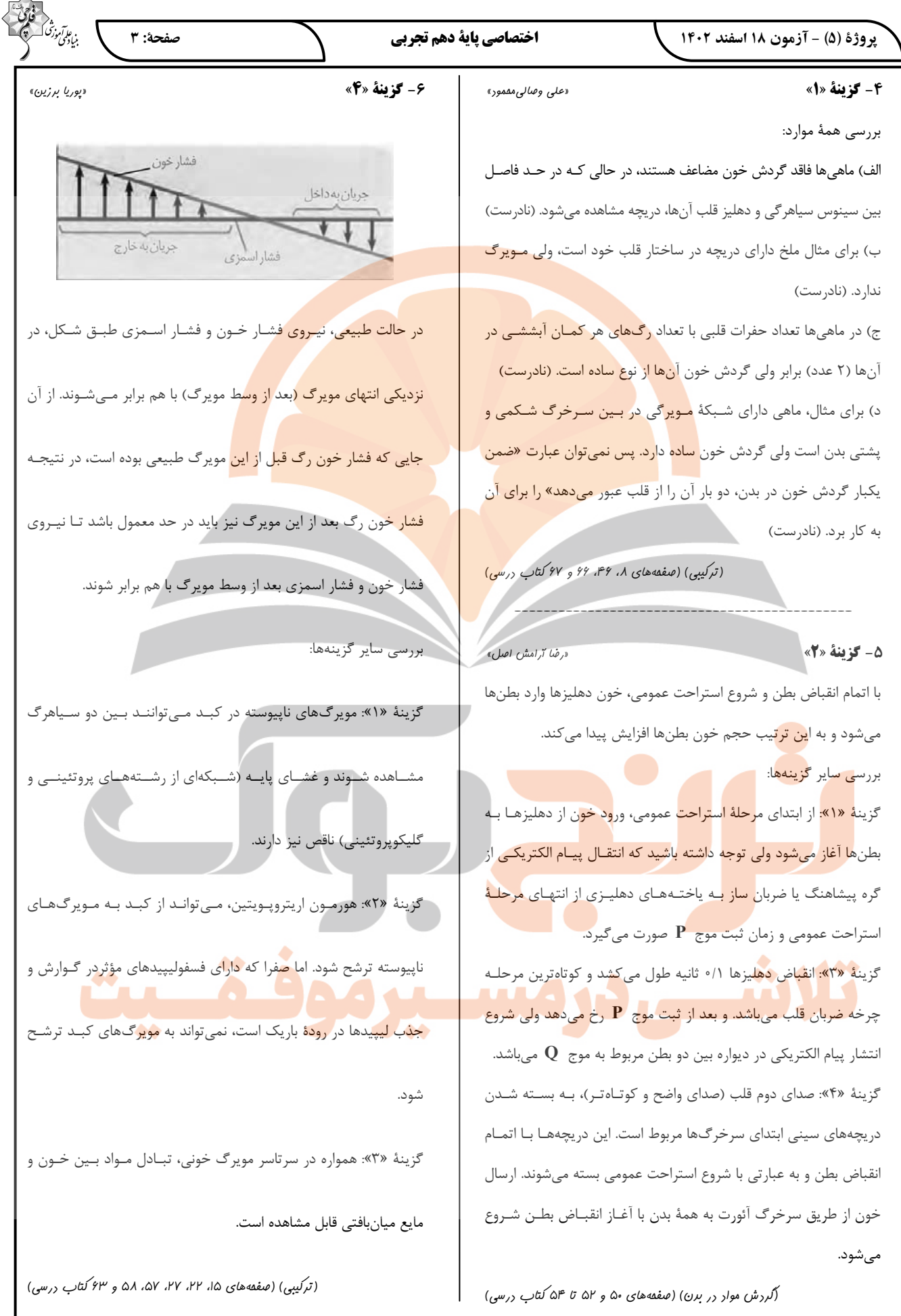

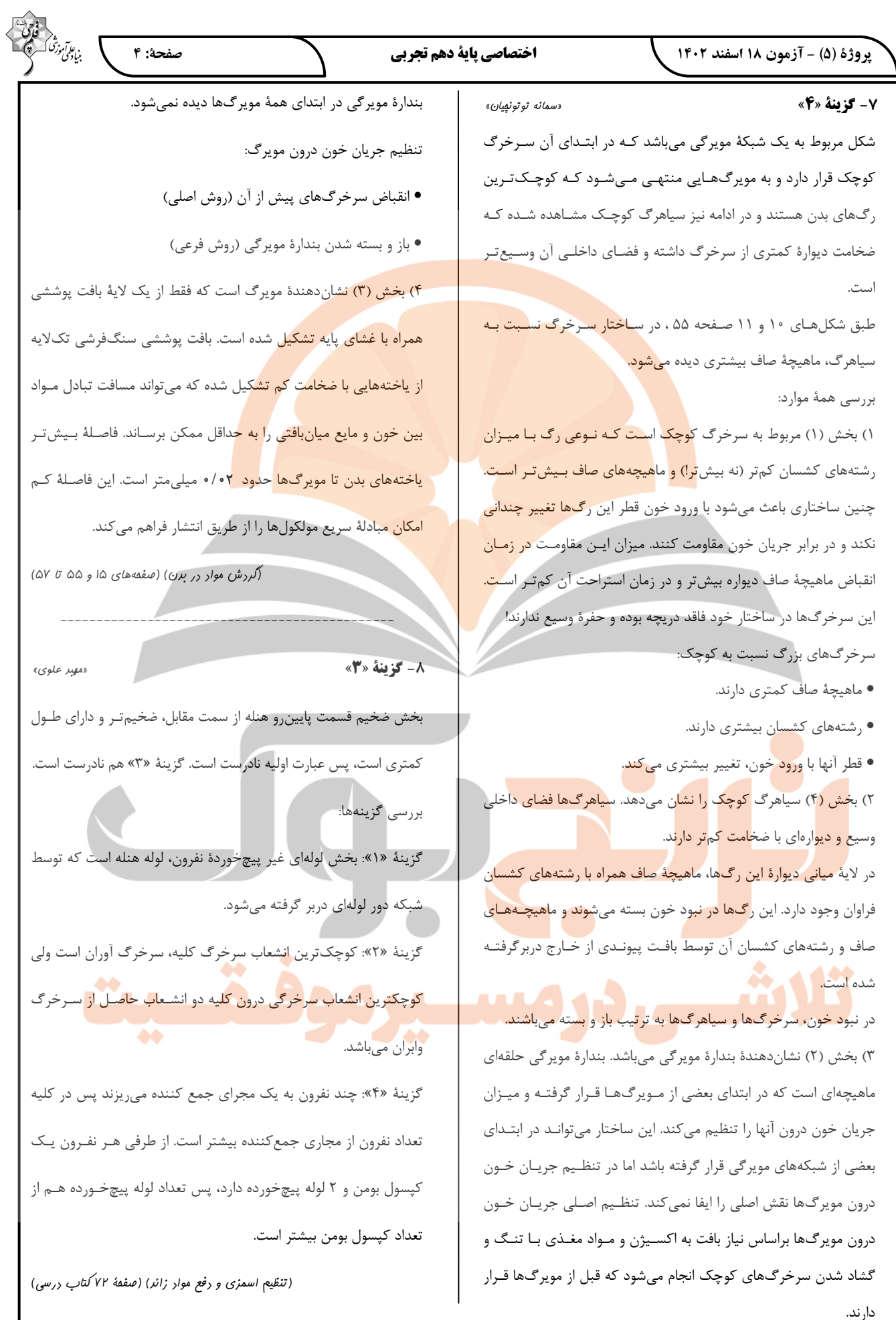

#### يروژة (۵) - آزمون ۱۸ اسفند ۱۴۰۲

### اختصاصي ياية دهم تجربي

«علی داوری نیا»

صفحة: ٥

#### 9- گزينة «1»

در کرمهای پهن آزادزی مانند پلاناریا انشعابات حفـره گوارشـی بـه تمـام نواحي بدن نفوذ مي كند. بررسی همه موارد: الف) با توجه به شكل ٢٣ صفحه ۶۵ كتـاب درسـي، در بخشـي از سـطح شکمی پلاناریا دو مجرای کناری و مجرای متصل بـه دهـان بـه یکـدیگر

متصل شده و مجرای قطور تری را تشکیل می دهند. (درست)

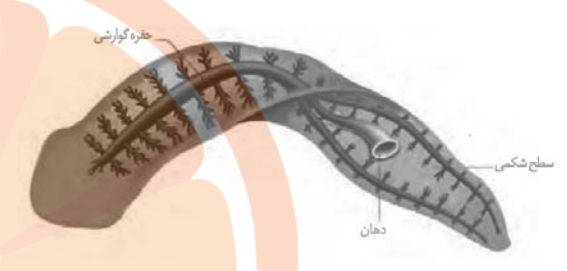

ب) دقت کنید که دستگاه گردش مواد در جانوران دارای سـامانهٔ گـردش آب و حفرهٔ گوارشی اختصاصی نمیباشد. (نادرست) ج) با توجه به شکل مشخص است که در یک انتهای بدن پلاناریا د<mark>و مجرا</mark> و در انتهای دیگر یک مجرای طولی قرار دارد که مجاری کوتاه و منشع<mark>بی</mark> به آنها متصل میباشد. (نادرست) د) ورودی حفره گوارشی پلاناریا در سطح شکمی، دهان میباشد کـه بـا

توجه به شكل قطر آن از مجراهای كناری آن بیشتر است. (درست) (گررش موار در برن) (صفقهٔ ۶۵ کتاب درسی)

«علی داوری نیا»

در اف<mark>راد س</mark>الم به دنبال <mark>عرق</mark> کردن و دفع آب از سطح پوست، حجـم ادرار تولید<mark> شده د</mark>ر کلیه کاه<mark>ش مییابد و ا</mark>درار غلـیظ <mark>تـر شـده و دارا</mark>ی فشـار اسمز<mark>ی بالاتری میشود.</mark>

بررسی سایر گزینهها:

١٠- گزينة «٤»

گزینهٔ «۱»: بسیاری از <mark>بیماری</mark> ها در نتیجـه بـرهم خـوردن هـمایسـتایی ایجاد میشوند به این معنی <mark>که بر ه</mark>م خـوردن هـم|یسـتایی <mark>سـبب بـر</mark>وز بیماری نیز میشود نبه فقط برعکس آن! هـمایسـتایی عبـارت اسـت از مجم<mark>وعه اعمالي كه براي</mark> پايدار نگــه داشــتن وضــع درونــي <mark>بــد</mark>ن در يــک محدودة ثابت انجام مي شود.

گزینهٔ «۲»: دفع مواد زائد در اندامهای مختلفی از جمله کلیهها، ششها و مخرج انجام میشود. در کلیه شبکه مویرگی گلـومرول (کلافـک) بـین دو رگ خونی مشابه (سرخرگ آوران و سرخرگ وابران) دیده میشود ولی در سایر اندامها مثل ششها یا لوله گوارش این مورد دیده نمیشود.

گزینهٔ «۳»: دقت کنید که در همه افراد حتی در صورت کم بودن سـدیم خون دفع سدیم از طریق ادرار دیده میشود و در صورتی که میزان آن در خون (نوعی بافت پیوندی) افزایش یابـد دفـع آن از طریـق ادرار افـزایش مییابد. پس هر فردی که سدیم را از طریق ادرار دفع میکند، سـدیم در خون او افزايش نيافته است.

(ترکیبی) (صفحههای ۷، ۲۶، ۳۴، ۱۴، ۷۰ و ۷۲ کتاب درسی)

11- گزننهٔ «4» «علی داوری نیا» سرخرگ آوران فقط به شبکه مویرگی گلومرول (کلافک) متصل است ولی سرخرگ وابران هم به شبکه مویرگی گلومرول و هـم بـه شـبکه مـویرگی دورلولهای متصل میباشد. دقت کنید شبکهٔ مویرگی دور لولهای در نهایت انشعابی از سیاهرگ کلیه را به وجود میآورد نه خود سیاهرگ کلیه را. بررسى ساير گزينهها:

گزينهٔ «١»: در ساختار كليه انسان لولهٔ هنله و مجراي جمع كننده به لوله <mark>پیچ</mark> خـورده <mark>دور متص</mark>ـل مـیباشـند. لولـهٔ هنلـه در ابتـدا و انتهـای خـود بخشهای ضخیم و در وسط بخش نازک دارد (ضخامت غیریکنواخـت) و مجرای جمع کننده نیز از بالا بـه پـایین ضخامتش افـزایش مـی یابـد و غيريكنواخت ميباشد.

گزینهٔ «۲»: لولهٔ پیچ خورده نز<mark>دیک</mark> فقط در انتهای خــود بــا بخــش لولــهای شکل دیگری از نفرون ارتباط دا<mark>رد (ل</mark>ولهٔ هنله) و در ابتدای خود بـه کپســول <mark>بومن متصل است که لولهای شکل نم</mark>یباشـد. لولـه پـیچخـورده دور نیـز در <mark>ابتدای خود به ل</mark>وله هنله متصل است و در انتهـای خـود بـه مجـرای جمـع <mark>کننده،</mark> امّا توجه کنید که مجرای جمع کننده بخشی از نفرون نمیباشد.

گزينهٔ «۳»: شبكه مويرگي گلومرول و دورلولهاي هردو مرتبط بـا گرديـزه (نفرون) میباشند. گلومرول درون کپسول بومن (بخش قیف مانند) قرار دارد و شبکه دور لولهای اطراف قسمتهای لولهای شکل نفرون قرار گرفته و هیچ یک از شبکههای مویرگی در اطراف کپسول بومن قرار ندارند. (تنظیم اسمزی و رفع موار زائر) (صفقهٔ ۷۲ کتاب درسی)

«امیرمسیری فرمی»

١٢- گزينة «٤»

مویر گ&ای خونی، کوچکترین رگ®ای بدن محسوب میشوند. همچنـین در هنگام استراحت قلب، فشاری که دیوارهٔ سرخرگهای بازشده به خون وارد می کند، باعث ایجاد فشار خون کمینه میشود. دقت شود که لیپیدها طی تجزیه در روده، وارد مویرگ های لنفی میشوند نه مویرگ های خونی يا سرخر گھا. بررسی سایر گزینهها:

گزینهٔ «۱»: مویرگها فا<mark>قد</mark> ماهیچه میباشند. همچنین میدانید که حفظ پیوستگی جریان خون، <mark>بر ع</mark>هده سرخرگها است. نکتهای که بایـد بـه آن توجه كنيد اين است كه در طول هيچ سـرخرگي در بـدن انسـان، بنـداره وجود ندارد.

گزینهٔ «۲»: دریچههای لانه کبوتری در سیاهرگهای دست و پا مشاهده میشوند. همچنـین سـیاهرگـهـای ترقـوهای توانـایی دریافـت محتویـات مجاری لنفی را دارند. دقت کنید که هیچ یک از این سیاهرگها بنداره در طول خود ندارند.

گزینهٔ «۳»: گیرندههای حساس به فشار، سبب میشوند فشـار سـرخرگی در حد طبیعی حفظ شود. همچنین در ابتدای شبکهٔ مویر گی کبد، نــوعی سیاهرگ (باب) وجود دارد. توجه شود که سرخرگها و سیاهرگهـا، هـم در بخشهای عمقی و هم در بخشهای سطحی بدن مشاهده میشوند. (گررش موار در برن) (صفقههای ۲۶، ۲۷، ۵۵ تا ۶۰ کتاب درسی)

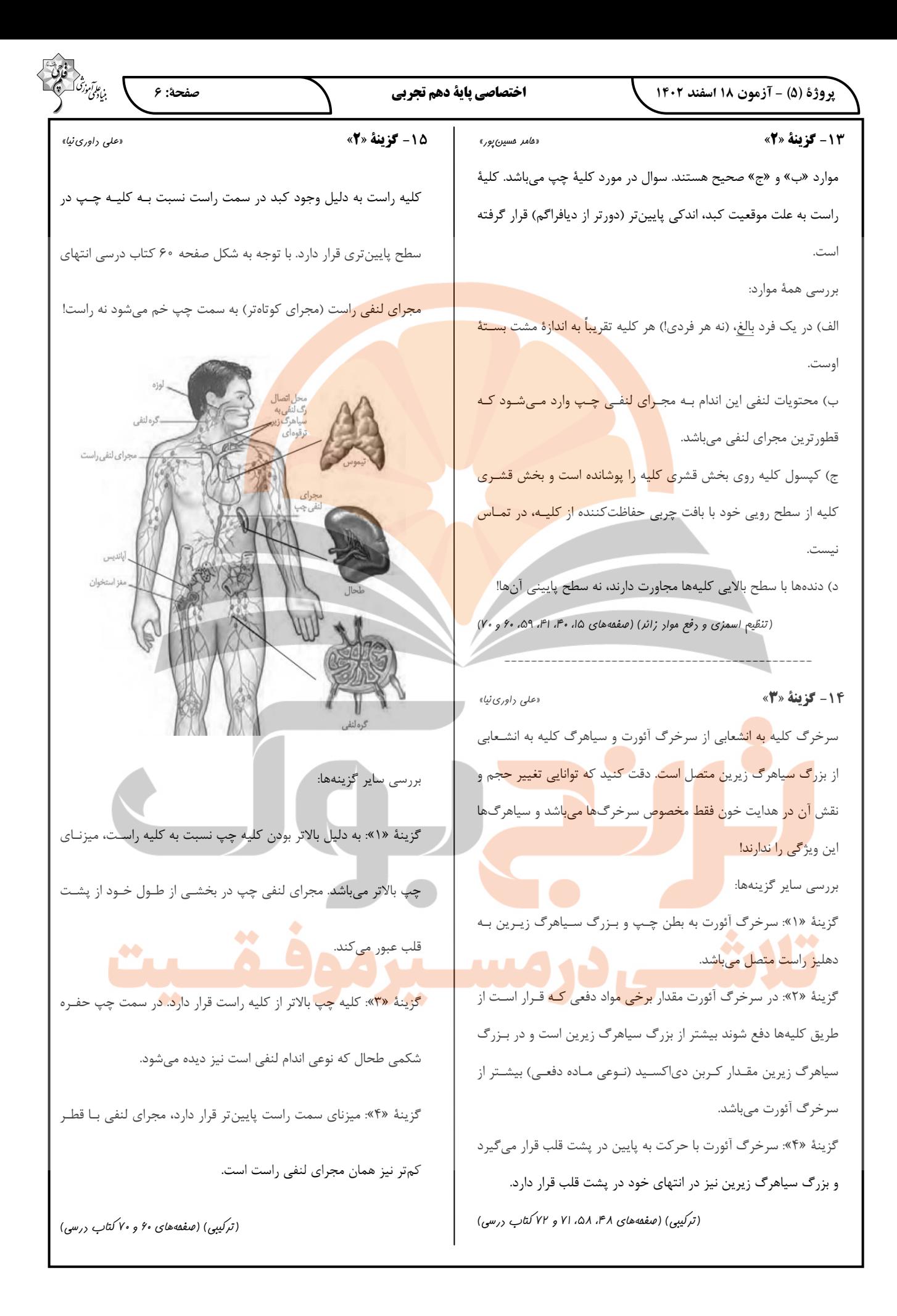

#### يروژة (۵) - آزمون ۱۸ اسفند ۱۴۰۲

### اختصاصي ياية دهم تجربي

دمسر، قائمی»

16- گزينة «4»

ماهیها تنها مهرهدارانی هستند که در تمام طول عمر خـود، گـردش خـون ساده دارند. کرم خاکی نیز بی مهرهای است که دارای سادهترین گردش خون بسته است. مشخص است کـه هـم مخـروط سـرخرگی و هـم سـينوس سیاهر گی (حفرات متصل بـه قلـب) هـر دو بـین دو بالـهٔ مسـتقر در سـطح شکمی قرار دارند. (درست) جانوران دارای گردش خون ساده (مثل ماهیها) داراي مزيت انتقال يكبارة خون اكسيژندار <mark>به تمام مويرگ هـاي انـدامهـاي</mark> خود هستند بنابراین این مورد نادرست <mark>است. اما علاوه بر این دقت کنید که</mark> کرم خاکی سادهترین سامانهٔ گردش <mark>بست</mark>ه را دارد و توانبایی انتقبال یکبیارهٔ خون اکسیژندار به مویرگـهای خو<mark>د برا</mark>ی ا<mark>ین جاندار صحیح نیست.</mark> بررسی سایر گزینهها:

گزینهٔ «۱»: ماهیها در تمام طول عمر خود قلب دو حفـرهای دارنـ<mark>د امّـا</mark> دوزیستان در دوران نوزادی قلبشان دو حفرهای است و در دوران بلوغ س<mark>ه</mark> حفرهای میشود (درست). هم همولنف ورودی به قلب ملخ و هـم خـون/ ورودی به قلب کرم خاکی با عبور از نوعی دریچه از آن خـارج مـیشـوند (د, ست).

گزینهٔ «۲»: د<mark>ر انسا</mark>ن همانند سـایر پســتا<mark>نداران</mark> بـه دلیـل جـدایی کامـل بطن<mark>ها، فشا</mark>ر خون بالای<mark>ی برای</mark> ر<mark>سیدن</mark> سریع مواد <mark>غذایی و خــون غ</mark>نــی از اکسی<mark>ژن به ب</mark>افتها وجو<mark>د دارد</mark> ولی ماه<sub>ی</sub>ها این توانایی را ندارند (درسـت). درست است که پلاناریا <mark>دارای</mark> حفرهٔ گوارشی پر از مایعات اسـت امّــ<mark>ا ایــن</mark> مايعات وظيفة اختصاصي گردش مواد را بر عهـده ندار<mark>نـد بلكـه عـلاوه</mark> بـر گرد<mark>ش مواد،</mark> دارای نقش در انجام گوارش جانور نیز میباشد. در جـانوران دارای گردش خون باز یا بسته (مثل کـرم خـاکی) دســتگاهی اختصاصــی برای گردش مـواد شـکل مـیگیـرد کـه در آن مـایعی اختصاصـی بـرای جابهجايي مواد وجود دارد (درست).

گزينهٔ «٣»: بطن ماهيها (حفرهٔ پاييني قلب آنها) مثل بطـنهـاي قلـب انسان دارای برجستگیهای در سطح داخلی خود است (درست). فقط در جانورانی که حفرهٔ گوارشی دارند (مثل هیدر) حرکات بدن به جابـهجـایی مواد کمک میکند و کرم خاکی چنین ویژگی را ندارد. (درست)

(گررش موار در برن) (صفقههای ۶۵ تا ۶۷کتاب درسی)

17- گزينة «2» «*على زراعت پيشه*» موارد (ب) و (د) به نادرستی بیان شده است. بررسی همهٔ موارد: الف) در هنگام ثبت بخشی از مـوج  $\rm{T}$  و بخشــی از مـوج  $\rm{QRS}$  (مـوج میانی نوار قلب) انقباض بطنها را مشاهده کرد. در زمان انقباض بطـنهـا <mark>در</mark>یچه سینی (جلوترین دریچهٔ قلب) باز میباشد. ب) اندكى بعد از شروع ثبت موج P انقباض دهليزها آغاز مىشود. توجه کنید که دریچهٔ سهل*خت*ی باز هست نه اینکه باز شود. ج) با انقباض بطنهــا كــه بزرگتــرين حفــرات قلــب هســتند، قطعــههــاي <mark>دریچههای دهلیزی- بطنی به یکدیگ</mark>ر نزدیک میشوند تا مسـیر بازگشـت <del>خون به دهلیز را ببندند.</del> بسته بودن دریچههای دهلیزی بطنــی تــا پایــان <mark>انقبا</mark>ض بطنی ادامه خواهد داشت. در پایـان انقبــاض بطنــی حجــم خــون درون بطنها به حداقل میزان خود میرسد. د) منظور قسمت اول، صدای اول قلب میباشد با بسته شدن دریچههـای دهلیزی- بطنی، خون وارد دهلیزها شده و تجمع می یابـد نـه اینکـه کـم شود. (گردش موار در برن) (صفحههای ۴۹، ۵۰ و ۵۲ تا ۵۴ کتاب درسی) 1٨- گزينة «1» «على زراعت پيشه» تنها مورد (د) عبارت را به درستی تکمیل میکند. بررسی همهٔ موارد: الف) سادهترین سامانهٔ گردش مواد در اسفنج مشاهده می شود. در اسـفنج در محل ورود و خروج آ<mark>ب ی</mark>اختهه<mark>ای</mark> یقهدار مشاهده نمیشوند.

صفحة: ٧

ب) سادهترین سامانهٔ گردش خون مضاعف در دوزیستان مشاهده میشود. در قورباغه تنها در بطن خون تیره و روشن ترکیب میشوند نه حفراتبی از قلبيا ج) ساده ترین سامانهٔ گردش مواد اختصاصی، گردش خون باز میباشد که

در بندپایان مشاهده میشود. در گردش خون باز مویرگ وجود ندارد. د) ساده ترین سامانهٔ گردش خون بسته، در کرم خاکی مشاهده میشود. در این جاندار جهت باز شدن دریچهها در جهت حرکت خون می باشد. (گررش موار در برن) (صفقههای ۶۵ تا ۶۷کتاب درسی)

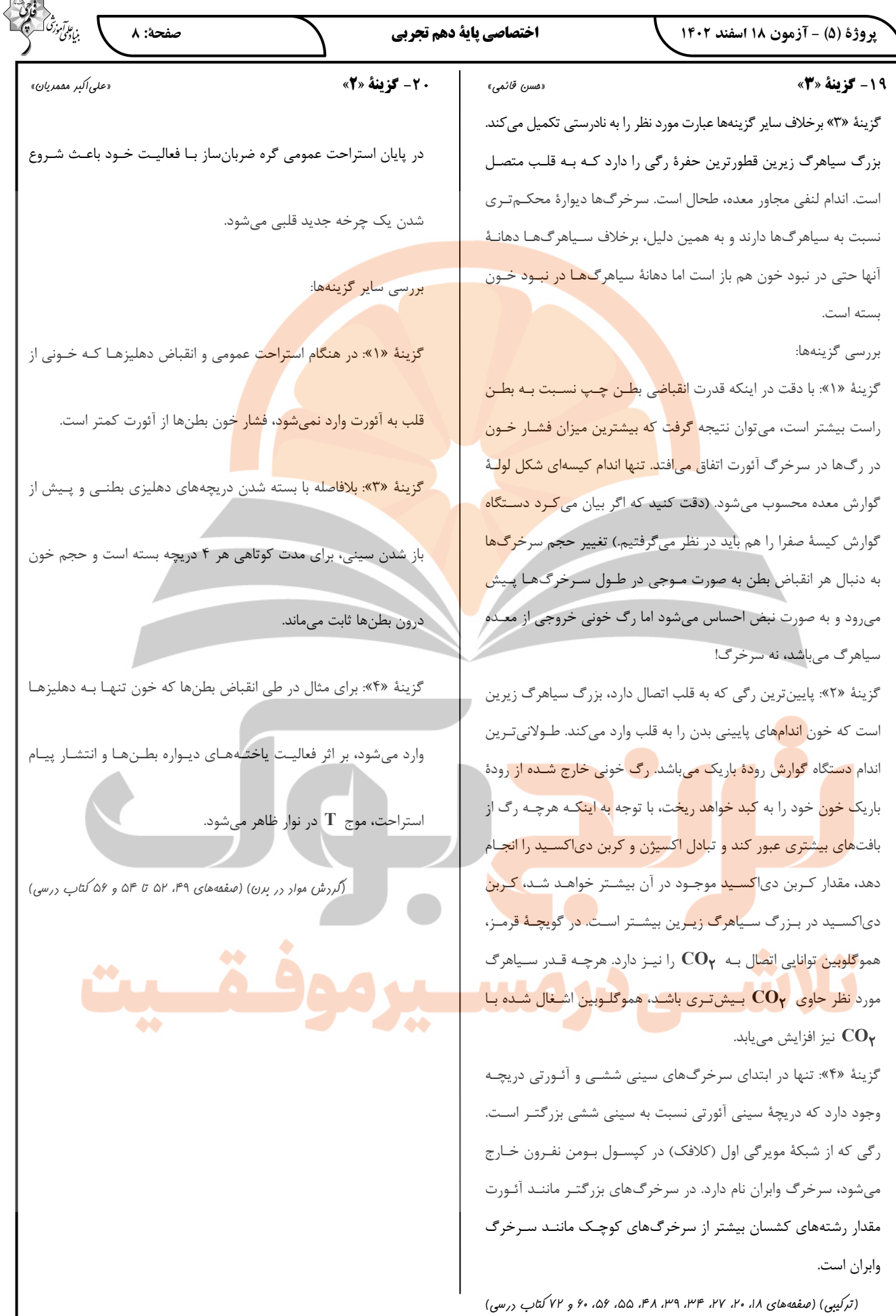

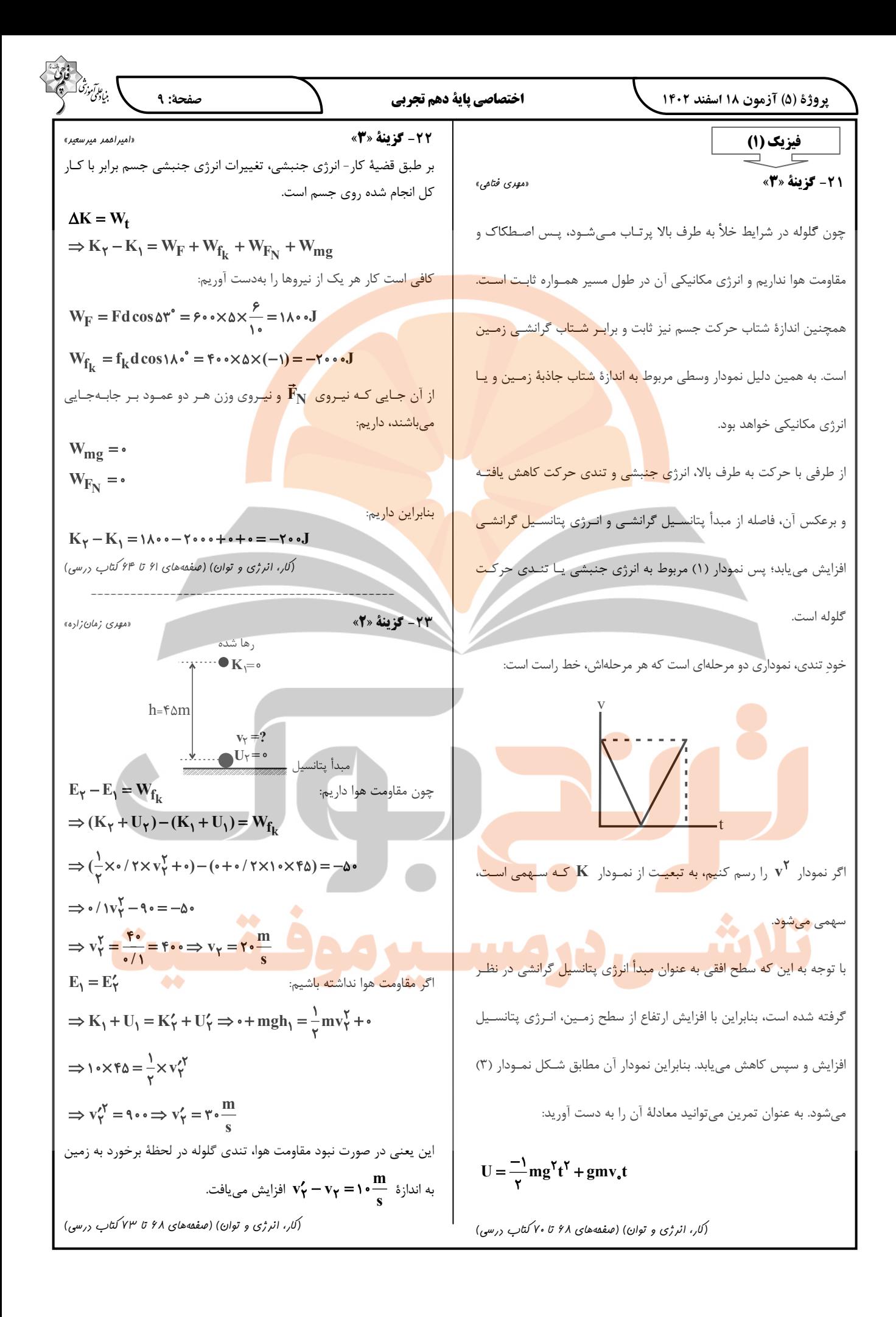

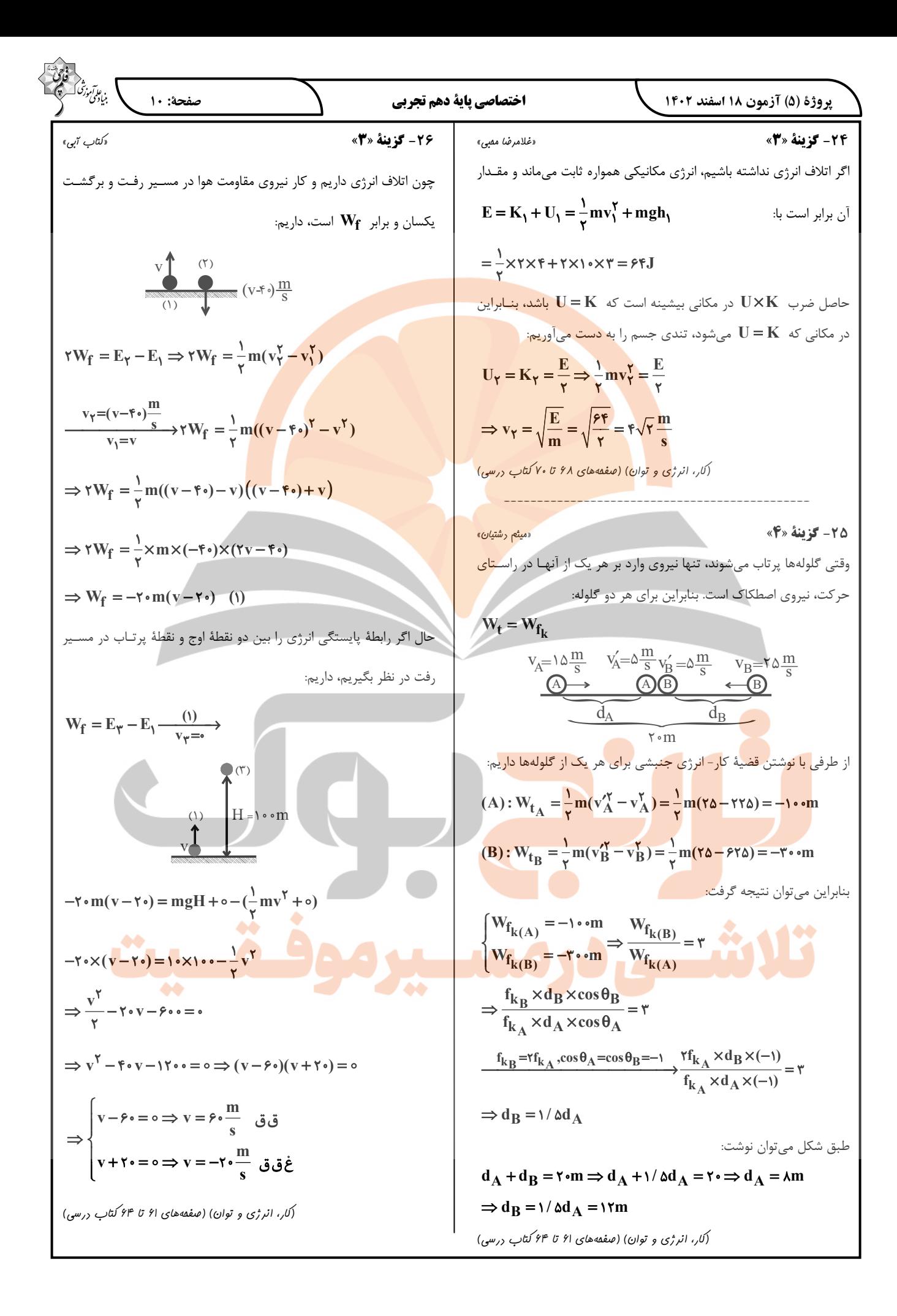

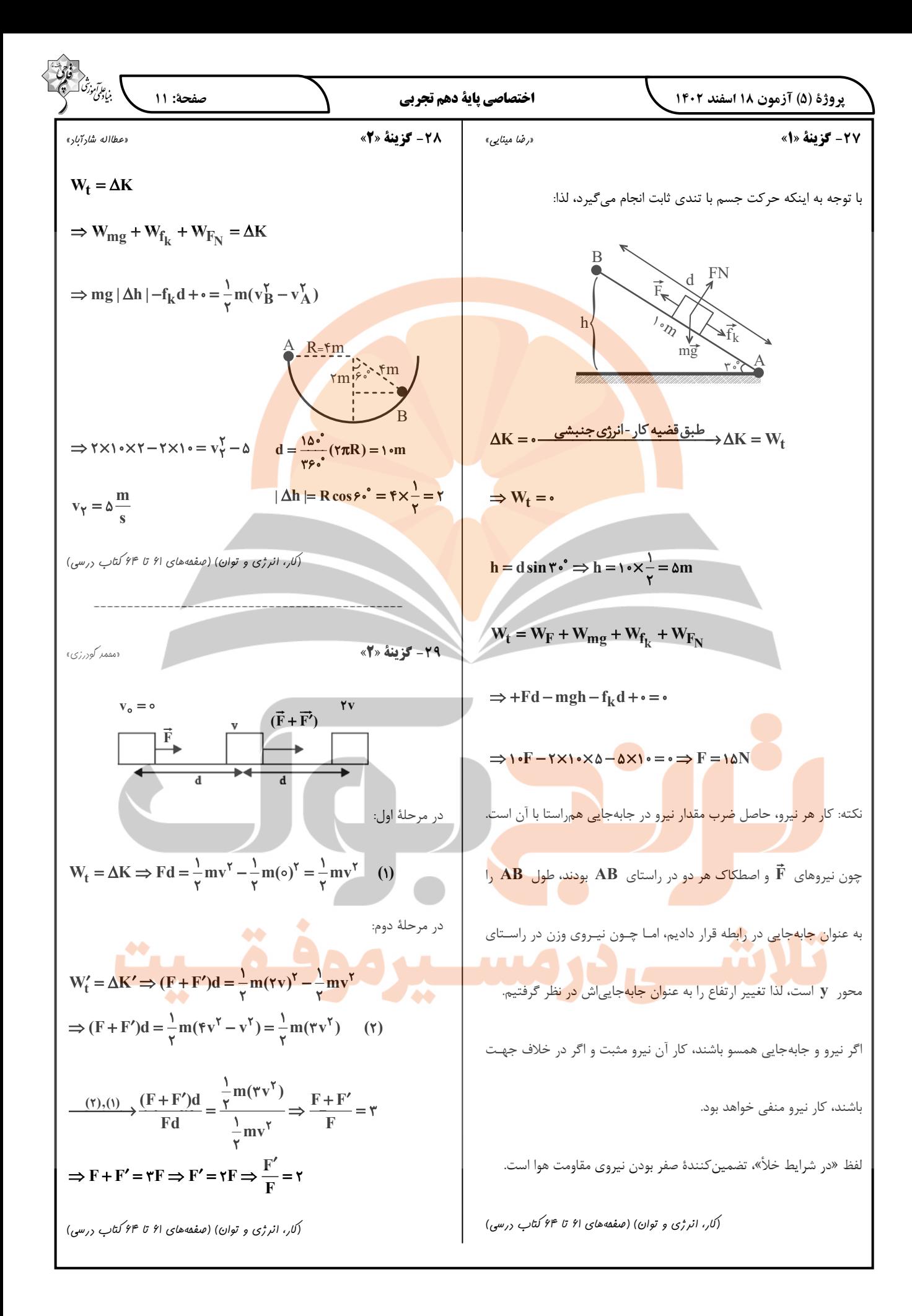

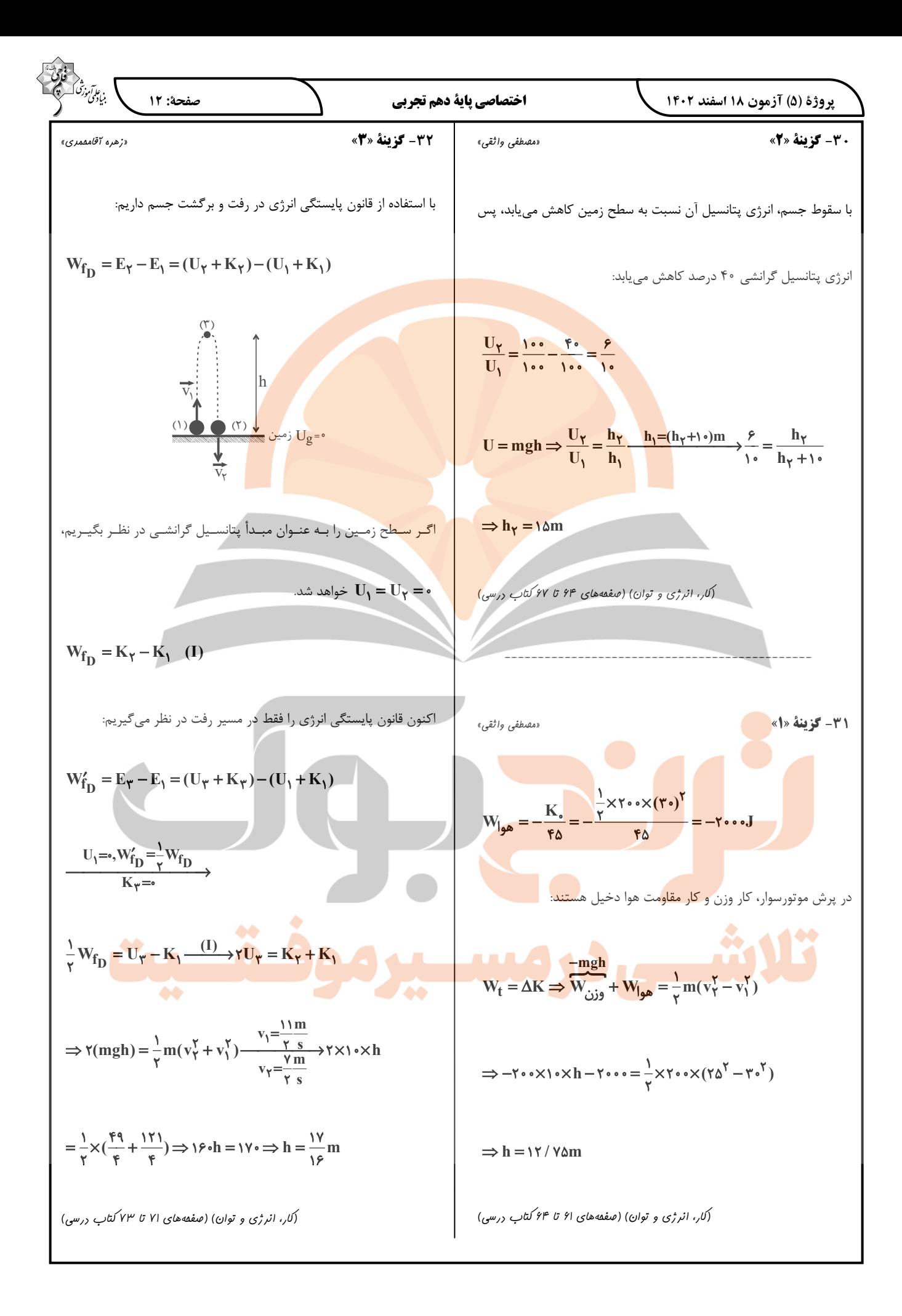

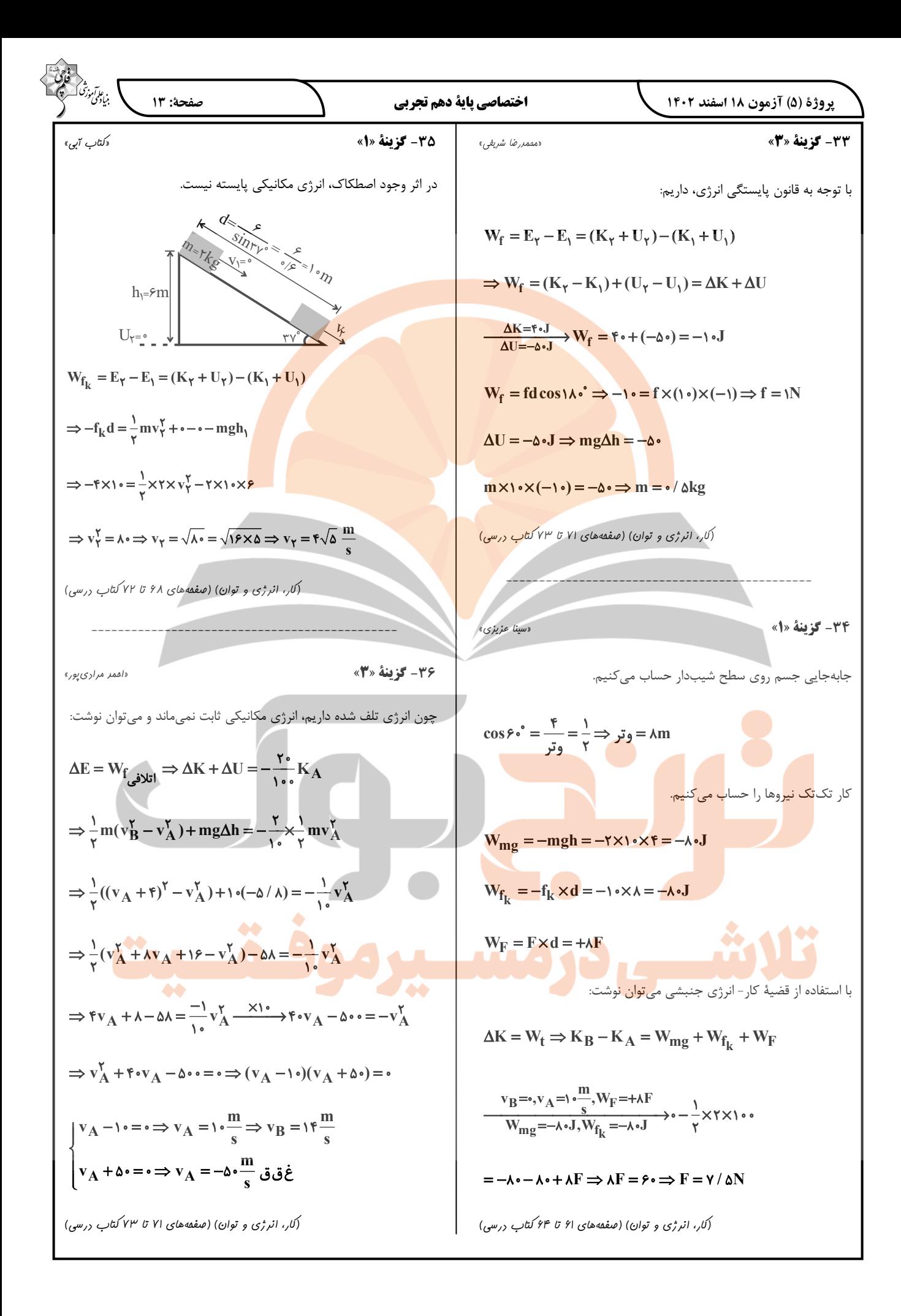

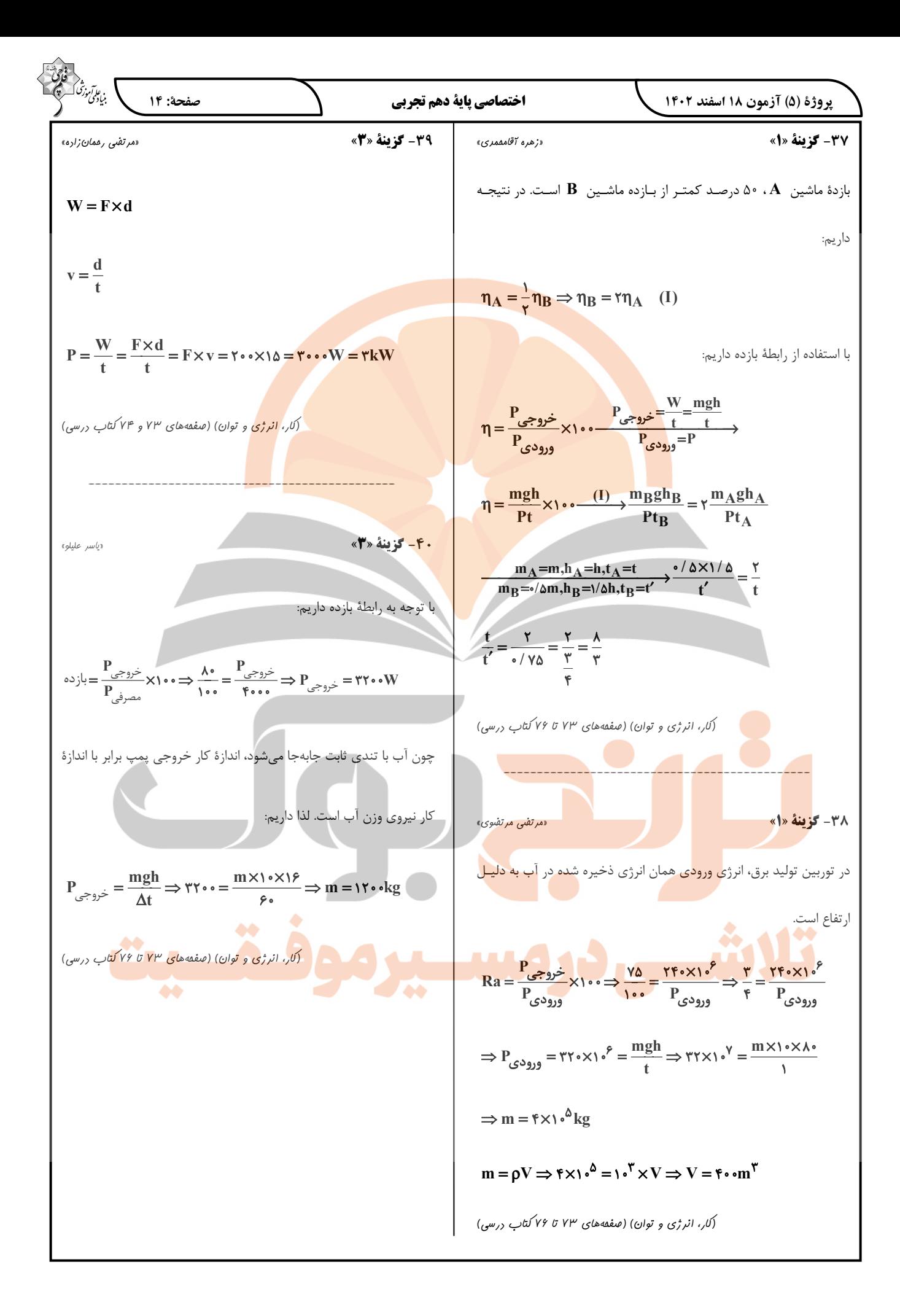

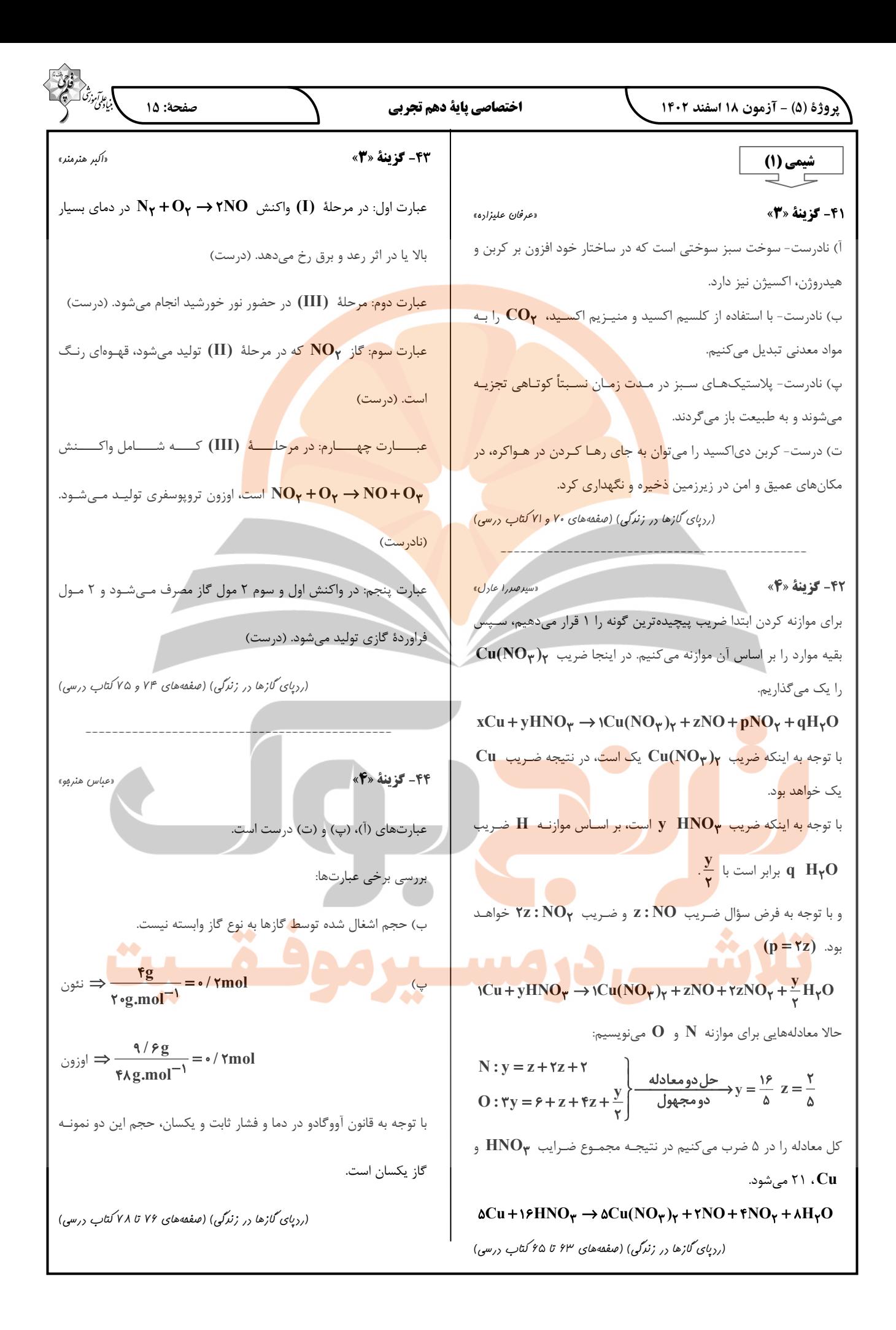

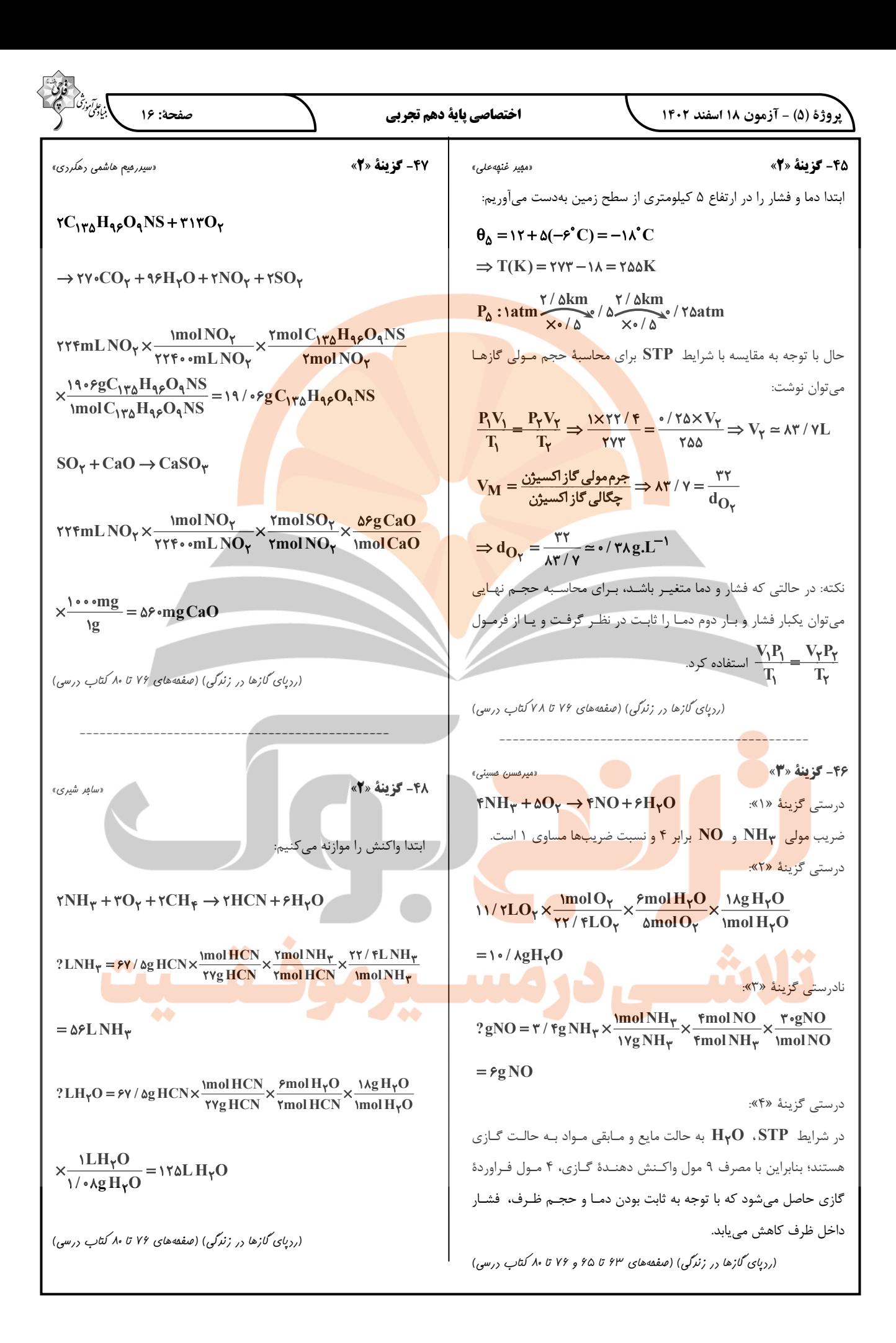

| \n $\frac{1}{2} \int_{2\sqrt{3}} \int_{2\sqrt{3}}$ |
|----------------------------------------------------------------------------------------------------|
|----------------------------------------------------------------------------------------------------|

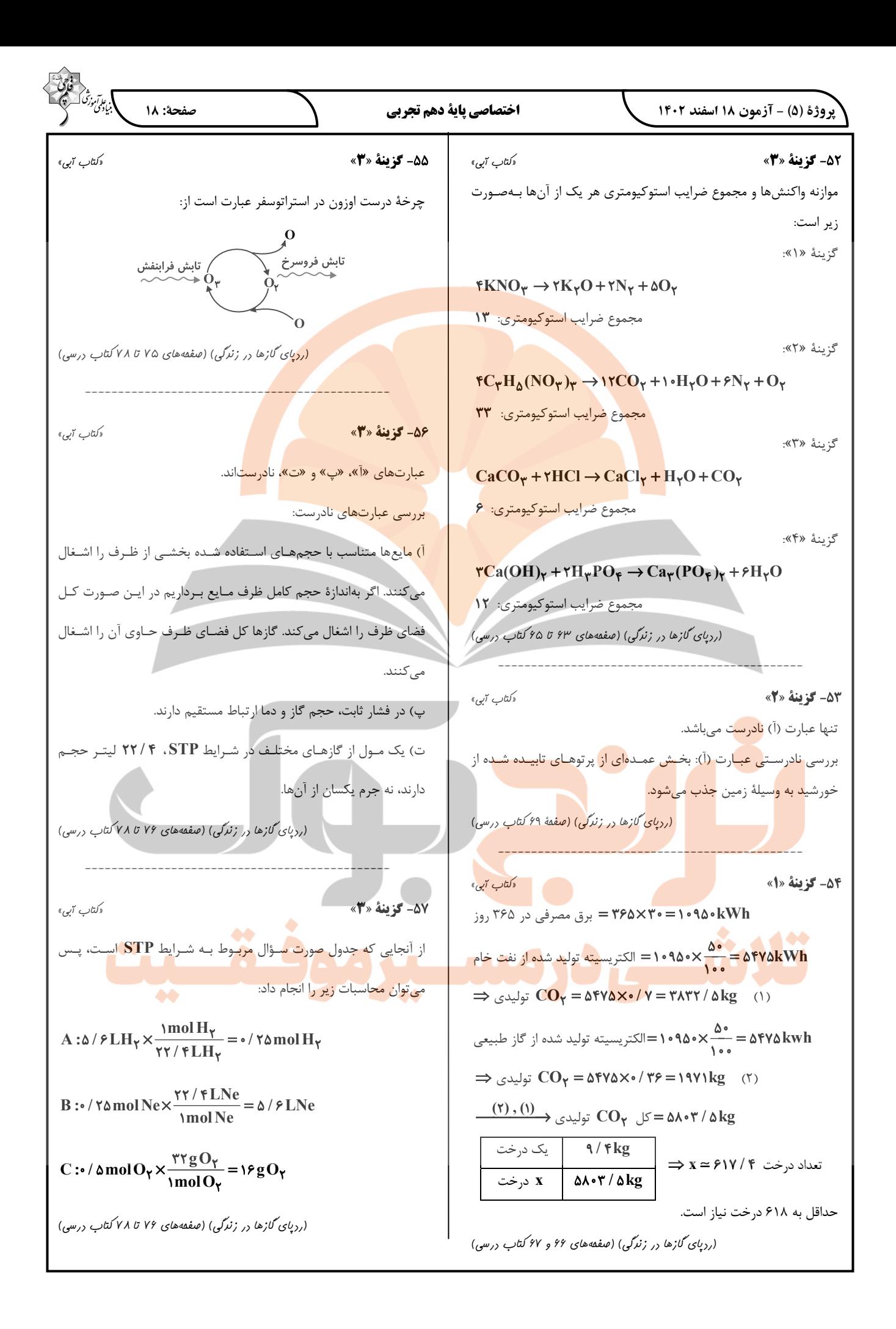

| \n $\frac{\partial^2 u}{\partial x^2} = \frac{u}{\pi r + x\omega + x^2} = \frac{u}{\pi r + x\omega + x^2}$ \n | \n $\frac{\partial^2 u}{\partial x^2} = \frac{u}{\pi r + x\omega + x^2} = \frac{u}{\pi r + x\omega + x^2}$ \n | \n $\frac{\partial^2 u}{\partial x^2} = \frac{u}{\pi r + x\omega + x^2} = \frac{u}{\pi r + x\omega + x^2}$ \n | \n $\frac{\partial^2 u}{\partial x^2} = \frac{u}{\pi r + x\omega + x^2} = \frac{u}{\pi r + x\omega + x^2}$ \n | \n $\frac{\partial^2 u}{\partial x^2} = \frac{u}{\pi r + x\omega + x^2} = \frac{u}{\pi r + x\omega + x^2} = \frac{u}{\pi$ |
|----------------------------------------------------------------------------------------------------|----------------------------------------------------------------------------------------------------|----------------------------------------------------------------------------------------------------|----------------------------------------------------------------------------------------------------|----------------------------------------------------------------------------------------------------|
|----------------------------------------------------------------------------------------------------|----------------------------------------------------------------------------------------------------|----------------------------------------------------------------------------------------------------|----------------------------------------------------------------------------------------------------|----------------------------------------------------------------------------------------------------|

![](_page_19_Figure_0.jpeg)

![](_page_20_Figure_0.jpeg)

![](_page_21_Figure_0.jpeg)

![](_page_22_Figure_0.jpeg)

![](_page_23_Picture_34.jpeg)

**ک دفتر چهٔ پاسخ<br>عمومی دهم** 

(رشتة رياضي و تجربي) 11 <u>Invite</u> ala 7091

تمداد سؤالات و زمان پاسخ5ویی آزمون

![](_page_23_Picture_35.jpeg)

لحراحان

![](_page_23_Picture_36.jpeg)

.<br>آگزینشگران و و پر<mark>استاران</mark>

![](_page_23_Picture_37.jpeg)

گروه فنی و تولید

![](_page_23_Picture_38.jpeg)

# بنیاد علمی آموزشی قلمچی (وقف عام)

آدرس دفتر مرکزی: خیابان انقلاب- بین صبا و فلسطین- پلاک ۹۲۳ - تلفن چهار رقمی: ۶٤۶۳-۲۱۰

![](_page_24_Picture_1.jpeg)

![](_page_25_Picture_9.jpeg)

![](_page_26_Picture_5.jpeg)

![](_page_27_Figure_1.jpeg)

![](_page_28_Figure_1.jpeg)

 $\curvearrowright$ 

![](_page_29_Picture_9.jpeg)

![](_page_30_Picture_5.jpeg)